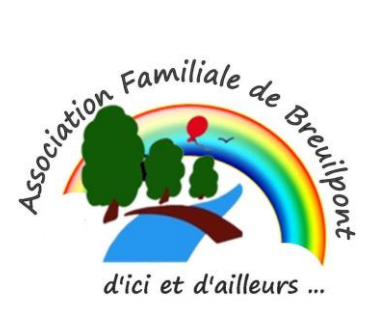

## **Cours Informatique**

## **Initiation sous Windows 8 & 10**

- $\checkmark$  Apprendre à maîtriser son clavier, la souris, naviguer sur INTERNET.
- $\checkmark$  Cours et Exercices avec Open office, Word, Excel...
- $\checkmark$  Manipuler des dossiers / des fichiers.
- ✓ Maintenance et Sécurité.

## **En pratique**

- $\checkmark$  Appréhender un système d'exploitation (Windows)
- ✓ Traitement de texte, tableur : taper des lettres, faire un tableau ...
- $\checkmark$  Utiliser une image, une photo...
- ✓ Utiliser un navigateur web (Microsoft Edge, Chrome …), un moteur de recherche (Google, Bing...),
- ✓ Sécuriser son ordinateur et protéger ses informations personnelles...

Rendez-vous chaque vendredi de 15h à 17h à la salle de la Mairie de Breuilpont

Je serais très heureuse de vous accueillir prochainement.

Pour tous renseignements, n'hésitez pas à me contacter Virginie BLANCHOT au 06 09 68 59 88 [virginieblanchot@gmail.com](mailto:joceline.dolley@club-internet.fr)